# CMSC 313 COMPUTER ORGANIZATION & ASSEMBLY LANGUAGE PROGRAMMING

LECTURE 10, FALL 2012

# **TOPICS TODAY**

- C Programming Overview
- C Input/Output

# C PROGRAMMING OVERVIEW

# **Different Kinds of Languages**

- Java is an object-oriented programming (OOP) language
  - Problem solving centers on defining classes
  - Classes encapsulate data and code
- C is a procedural language
  - Problem solving centers on functions
  - Functions perform a single service
  - Data is global or passed to functions as parameters
  - No classes

# Libraries

Java libraries consist of predefined classes: ArrayList, Scanner, Color, Integer

C libraries consists of predefined functions: Char/string functions (strcpy, strcmp) Math functions (floor, ceil, sin) Input/Output functions (printf, scanf)

#### **Documentation**

**On-line C/Unix manual — the "man" command** 

**Description of many C library functions and Unix commands** 

Usage:

man <function name>

man <command name>

**Examples:** 

man printf man dir man -k malloc man man

Adapted from Dennis Frey CMSC 313 Spring 2011

#### The C Standard

The first standard for C was published by the American National Standards Institute (ANSI) in 1989 and is widely referred to as "ANSI C" (or sometimes C89)

A slightly modified version of the ANSI C standard was adopted in 1990 and is referred to as "C90". "C89" and "C90" refer to essentially the same language.

In March 2000, ANSI adopted the ISO/IEC 9899:1999 standard. This standard is commonly referred to as C99, and it is the current standard for the C programming language.

The C99 standard is not fully implemented in all versions of C compilers.

#### C99 on GL

The GNU C compiler on the GL systems (gcc versions 4.1.2 & 4.4.5) appears to support several useful C99 features.

These notes include those C99 features supported by gcc on GL since our course use that compiler.

These features will be noted as C99 features when presented.

# **Hello World**

This source code is in a file such as hello.c

```
/*
  file header block comment
*/
#include <stdio.h>
int main() {
  // print the greeting (C99)
  printf( "Hello World\n");
  return 0;
}
```

# **Compiler Options**

We will use gcc to compile C programs on GL.

```
-C
Compile only (create a .o file), don't link (create an executable)
  qcc -c hello.c
-o filename
Name the executable filename instead of a.out
   gcc -o hello hello.c
-Wall
Report all warnings
   qcc -Wall hello.c
-ansi
enforces the original ANSI C standard and disables C99 features.
   gcc -ansi hello.c
```

Adapted from Dennis Frey CMSC 313 Spring 2011

#### **Compiling and Running a C Program**

unix> gcc -Wall -o hello hello.c

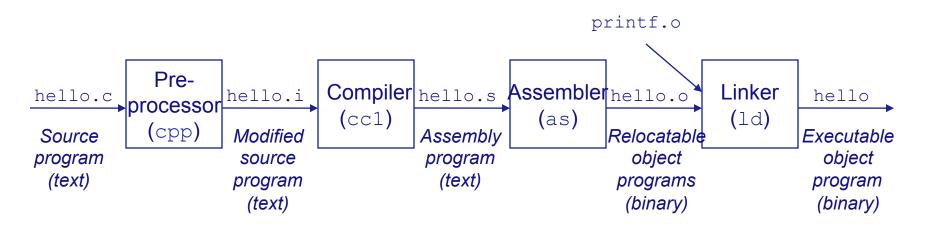

Execute your program by typing the name of the executable at the Unix prompt

unix> hello

Adapted from Dennis Frey CMSC 313 Spring 2011

# Language Commonality

- C and Java syntax have much in common
  - Some Data Types
  - Arithmetic operators
  - Logical Operators
  - Control structures
  - Other Operators
- We assume that you are proficient in Java

# **Integral Data Types**

C integer data types:

| int           | (the basic integer data type)         |
|---------------|---------------------------------------|
| short int     | (typically abbreviated just as short) |
| long int      | (typically abbreviated just as long)  |
| long long int | (C99)                                 |
| char          | (C does not have "byte")              |

- mostly use int
- USE char for ASCII
- char uses 1 byte
- other sizes system dependent

# **Signed vs Unsigned**

• integer types may be signed (default) or unsigned:

| signed   | (positive, negative, or zero) |
|----------|-------------------------------|
| unsigned | (positive or zero only)       |

• Examples:

```
int age;
signed int age = -33;
long area = 123456;
short int height = 4;
unsigned char IQ = 102;
unsigned int length = 8282;
unsigned long int SATscore = 800;
```

# **Floating Point Data Types**

• C floating point types:

| float       | (small)  |
|-------------|----------|
| double      | (normal) |
| long double | (bigger) |

• Examples:

float avg = 10.6 ;
double median = 88.54 ;
double homeCost = 10000 ;

# sizeof( )

- C does not specify data sizes.
- sizeof(type) returns # of bytes used by type.
- Use sizeof () for portability.
- On GL,
  - sizeof( short ) = 2
  - sizeof( int ) = sizeof( long ) = 4
  - sizeof (long long) = 8
  - sizeof( float ) = 4
  - sizeof( double ) = 8

#### const

• Use const qualifier to indicate constants:

const double PI = 3.1415; const int myAge = 39;

- Compiler complains if code modifies const variables.
- const variables must be initialized when declared.

## **Variable Declaration**

- ANSI C requires that all variables be declared at the beginning of the "block" in which they are defined, before any executable line of code.
- C99 allows variables to be declared anywhere in the code (like Java and C++)
- In any case, variables must be declared before they can be used.

### **Arithmetic Operators**

Arithmetic operators are the same as Java

| =     | (assignment)           |
|-------|------------------------|
| + -   | (plus, minus)          |
| * / % | (times, divide, mod)   |
| ++    | (increment, decrement) |

**Combine with assignment:** 

+= \_= \*= /= %=

# **Boolean Data Type**

- ANSI C has no Boolean type
- The C99 standard supports the Boolean data type
- To use bool, true, and false, include <stdbool.h>

```
#include <stdbool.h>
```

```
bool isRaining = false;
if ( isRaining )
    printf( "Bring your umbrella\n");
```

# **Type casting**

- C provides both implicit and explicit type casting
- Type casting creates value with new type (assuming conversion is possible):

```
int age = 42;
long longAge;
char charAge;
longAge = (long) age; // explicit type cast to long
charAge = age; // implicit type conversion
```

# **Logical Operators**

 Logical operators are the same in C and Java and result in a Boolean value.

| & &   | (and)                                 |
|-------|---------------------------------------|
|       | (or)                                  |
| == != | (equal, not equal)                    |
| < <=  | (less than, less than or equal)       |
| > >=  | (greater than, greater than or equal) |

- Integral types may also be treated as Boolean expressions
  - Zero is considered "false"
  - Any non-zero value is considered "true"

#### **Control Structures**

Both languages support these control structures which function the same way in C and Java

- for loops
  - But <u>NOT</u>: for (int i = 0; i < size; i++)</pre>
- while loops
- do-while loops
- switch statements
- if and if-else statements
- braces ( {, } ) are used to begin and end blocks

# **Other Operators**

These other operators are the same in C and Java

- ?: (tri-nary "hook colon") int larger = (x > y ? x : y);
- <<, >>, &, |, ^ (bit operators)
- <<=, >>=, &=, |=,^=
- [] (brackets for arrays)
- () parenthesis for functions and type casting

## Arrays

- Array indexing starts with 0.
- ANSI C requires that the size of the array be a constant
- Declaring and initializing arrays

```
int grades[44];
int areas[10] = {1, 2, 3};
long widths[12] = {0};
int IQs[] = {120, 121, 99, 154};
```

# **Variable Size Arrays**

• C99 allows the size of an array to be a variable

```
int nrStudents = 30;
...
int grades[nrStudents];
```

- Use carefully!!!
- Lifetime = enclosing block.
- Uses lots of stack memory if placed in a loop.
- Not supported by all C compilers.

# **2D Arrays**

- Subscripting is provided for each dimension
- For 2D arrays, the first dimension is the number of "rows", the second is the number of "columns" in each row

```
int board[4][5];  // 4 rows, 5 columns
int x = board[0][0]; // 1st row, 1st column
int y = board[3][4]; // row 4 (last), col 5 (last)
```

# #define

- #define used for macros.
- Preprocessor replaces every instance of the macro with the text that it represents.
- Note that there is no terminating semi-colon

```
#define MIN_AGE 21
....
if (myAge > MIN_AGE)
....
#define PI 3.1415
....
double area = PI * radius * radius;
....
```

## #define vs const

- #define
  - Pro: no memory is used for the constant
  - Con: cannot be seen when code is compiled since they are removed by the pre-compiler
  - Con: are not real variables and have no type
- const variables
  - Pro: are real variables with a type
  - Pro: can be examined by a debugger
  - Con: take up memory

# typedefs

• Define new names for existing data types (NOT new data types)

```
typedef int Temperature;
typedef int Row[3];
....
Temperature t ;
Row R ;
```

- Give simple names to complex types.
- typedefs make future changes easier.

#### **Enumeration Constants**

- enum = a list of named constant integer values (starting at 0)
- Behave like integers
- Names in enum must be distinct
- Better alternative to #define
- Example

```
enum months { JAN = 1, FEB, MAR, APR, MAY, JUN, JUL,
AUG, SEP, OCT, NOV, DEC };
....
enum months thisMonth;
thisMonth = SEP; // preferred usage
thisMonth = 42; // unfortunately, also ok
```

#### **Functions vs. Methods**

- Java classes have methods.
- Accessibility of methods controlled by class definition.
- C functions do not belong to any class.
- C functions can have global scope or file scope.
  - global scope = used by anyone
  - file scope = used only by code in same file
- Java methods & C functions both:
  - have a name
  - have a return type
  - may have parameters

# **More Functions**

- Function declaration = function prototype (aka signature) int add3 (int);
- Functions must be declared before use.
- Function definition = implementation (code) of function

```
int add3 (int n) {
    return n + 3;
}
```

- Function definition also declares the function.
- Functions can be declared in one place and defined (implemented) elsewhere.
- Cannot overload function name in C.

#### A Simple C Program

```
#include <stdio.h>
typedef double Radius;
#define PI 3.1415
/* given the radius, calculates the area of a circle */
double calcCircleArea( Radius radius )
{
   return ( PI * radius * radius );
}
// given the radius, calcs the circumference of a circle
double calcCircumference( Radius radius )
{
   return (2 * PI * radius );
}
int main( )
{
   Radius radius = 4.5;
   double area = circleArea( radius );
   double circumference = calcCircleCircumference( radius );
   // print the results
   return 0;
}
```

Adapted from Dennis Frey CMSC 313 Spring 2011

#### **Alternate Sample**

```
#include <stdio.h>
typedef double Radius;
#define PI 3.1415
/* function prototypes */
double calcCircleArea( Radius radius );
double calcCircleCircumference( Radius radius );
int main( )
{
   Radius radius = 4.5;
   double area = calcCircleArea( radius );
   double circumference = calcCircleCircumference( radius );
   // print the results
   return 0;
}
/* given the radius, calculates the area of a circle */
double calcCircleArea( Radius radius )
{
   return ( PI * radius * radius );
}
// given the radius, calcs the circumference of a circle
double calcCircleCircumference( Radius radius )
{
   return (2 * PI * radius );
}
```

Adapted from Dennis Frey CMSC 313 Spring 2011

#### **Typical C Program**

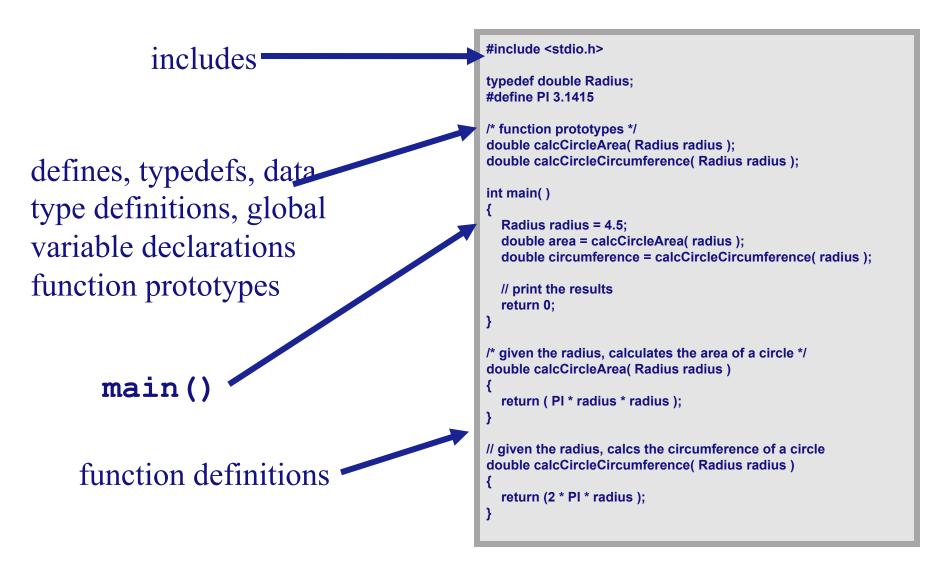

# C INPUT/OUTPUT

## stdin, stdout, stderr

**C** opens three input/output devices automatically:

stdin

The "standard input" device, usually your keyboard stdout

The "standard output" device, usually your monitor stderr

The "standard error" device, usually your monitor

Some C library I/O functions automatically use these devices

### **Formatted Console Output**

printf() outputs formatted text to stdout

printf( format, arg1, arg2, ... );

• Example:

int n = 3 ;
printf ("Value = %d\n", n) ;

- format is a string containing
  - conversion specifications
  - literals to be printed

# printf( ) conversions

Conversions specifications begin with % and end with a conversion character.

Between the % and the conversion character MAY be, in order
A minus sign specifying left-justification
The minimum field width
A period separating the field width and precision
The precision that specifies
Maximum characters for a string
Number of digits after the decimal for a floating point
Minimum number of digits for an integer
An h for "short" or an I (letter ell) for long

man printf for more documentation.

## **Common printf() Conversions**

- **%d** print integer as a decimal number (base 10)
- **%u** print integer as unsigned number
- %s print string
- **%f** print double as a floating point number
- **%x** print integer in hexadecimal (base 16)
- **%c** print integer as ASCII character
- **%p** print pointer in hexadecimal (implementation dependent)

## printf( ) Examples

```
int anInt = 5678;
double aDouble = 4.123;
#define NAME "Bob"
```

Adapted from Dennis Frey CMSC 313 Fall 2011

## **Formatted Output Example**

Use field widths to align output in columns
int i;
for (i = 1 ; i < 5; i++)
 printf("%2d %10.6f %20.15f\n", i,sqrt(i),sqrt(i));</pre>

- 12
   1234567890
   12345678901234567890

   1
   1.000000
   1.00000000000000

   2
   1.414214
   1.414213562373095
  - 3
     1.732051
     1.732050807568877
  - **4 2.000000 2.0000000000000**

## **Keyboard Input**

- scanf reads user input from stdin.
- Syntax for scanf() is similar to printf() scanf( format, arg1, arg2, ...)
- The format string similar structure to printf().
- The arguments must be *addresses* of the variables.

## scanf( ) format string

The scanf() format string usually contains conversion specifications that tell scanf() how to interpret the next "input field". An input field is a string of non-whitespace characters.

The format string usually contains
Blanks or tabs which are ignored
Ordinary characters which are expected to match the next (non-whitespace) character input by the user
Conversion specifications usually consisting

% character indicating the beginning of the conversion
An optional h, I (ell) or L
A conversion character which indicates how the input field is to be interpreted.

## **Common scanf() conversions**

- %d a decimal (integer) number
- **%u** an unsigned decimal (integer) number
- **%x** a hexadecimal number
- **%f** a floating point number with optional sign, decimal point, and exponent
- **%s** a string delimited by white space, NOT an entire line
- **%c** a single character (possibly a whitespace char)

## scanf( ) examples

```
int age;
double gpa;
char initial;
printf(" input your middle initial: ");
scapf ("%c" finitial ):
```

```
scanf ("%c", &initial ); // note &
printf("Input your age: ");
scanf( "%d", &age );
printf(" input your gpa: ");
scanf ("%lf", &gpa );
```

### **Unix I/O redirection**

- Redirect input (read from infile instead of keyboard):
   a.out < infile</li>
- Redirect output (write to outfile instead of screen):
   a.out > outfile
- Redirect both:
   a.out < infile > outfile
- Redirect stdout and stderr to outfile
   a.out >& outfile
- Redirect stdout to outfile and stderr to errfile
   (a.out > outfile) >& errfile

# **Text File I/O**

- Use fprintf() and fscanf() functions instead of printf() and scanf().
- Must open file before reading/writing: fopen()
- Must close file after all done: fclose()
- Use file handle to specify file.
- File handle returned by fopen():

```
FILE *myFile ;
myFile = fopen ("bob.txt", "r") ;
if (myFile == NULL) {
    /* handle the error */
}
```

# fopen()

fopen( ) requires two parameters

- 1. The name of the text file to be opened
- 2. The text file open "mode"
  - "r" open the file for reading only
  - "w" create the file for writing; delete existing file
  - "a" append; open or create the file for writing at the end
  - "r+" open the file for reading and writing
  - "w+" create the file for reading & writing; deletes existing file
  - "a+" open or create the file for reading or writing at the end

### fscanf.c

```
#include <stdio.h>
#include <stdlib.h> /* for "exit" */
int main ( )
{
  double x ;
  FILE *ifp ;
  /* try to open the file for reading, check if successful */
  /* if it wasn't opened exit gracefully */
  ifp = fopen("test data.dat", "r") ;
  if (ifp == NULL) {
    printf ("Error opening test data.dat\n");
   exit (-1);
  }
  fscanf(ifp, "%lf", &x) ; /* read one double from the file */
  fclose(ifp); /* close the file when finished */
  /* check to see what you read */
  printf("x = .2f\n", x);
  return 0;
}
```

Adapted from Dennis Frey CMSC 313 Fall 2011

#### **Detecting end-of-file with fscanf**

When reading an unknown number of data elements from a file using fscanf(), we need a way to determine when the file has no more data to read, i.e, we have reached the "end of file".

Fortunately, the return value from fscanf() holds the key. fscanf() returns an integer which is the number of data elements read from the file. If end-of-file is detected the integer return value is the special value EOF

#### **EOF example code**

```
/* code snippet that reads an undetermined number of integer
   student ages from a file and prints them out as an example
   of detecting EOF
*/
FILE *inFile;
int age;
inFile = fopen( "myfile", "r" );
if (inFile == NULL) {
    printf ("Error opening myFile\n");
   exit (-1);
   }
while ( fscanf(inFile, "%d", &age ) != EOF ) {
  printf( "%d\n", age );
}
fclose( inFile );
```

## fprintf.c

```
#include <stdio.h>
#include <stdlib.h> /* exit */
int main ( )
{
 double pi = 3.14159;
 FILE *ofp ;
 /* try to open the file for writing, check if successful */
 ofp = fopen("test.out", "w") ;
 if (ofp == NULL) {
   printf ("Error opening test.out\n");
   exit (-1);
  }
 /* write to the file using printf formats */
 fprintf(ofp, "Hello World\n");
 fprintf(ofp, "PI is defined as %6.5lf\n", pi);
 fclose(ofp); /* close the file when finished reading */
 return 0;
}
```

Adapted from Dennis Frey CMSC 313 Fall 2011

# **NEXT TIME**

- Characters & Strings
- Structs